## **Materials terrestres II:**

**ESQUEMAN** 

**CAMERA 1889** 

**SURT**

**ANTERIOR** 

**RECURSOS INTERNET**

# **Les roques**

**INICIAL AND A RECORD OF A RECORD OF A RECORD OF A RECORD OF A RECORD OF A RECORD OF A RECORD OF A RECORD OF A RECORD OF A RECORD OF A RECORD OF A RECORD OF A RECORD OF A RECORD OF A RECORD OF A RECORD OF A RECORD OF A REC** 

**Tema 5**

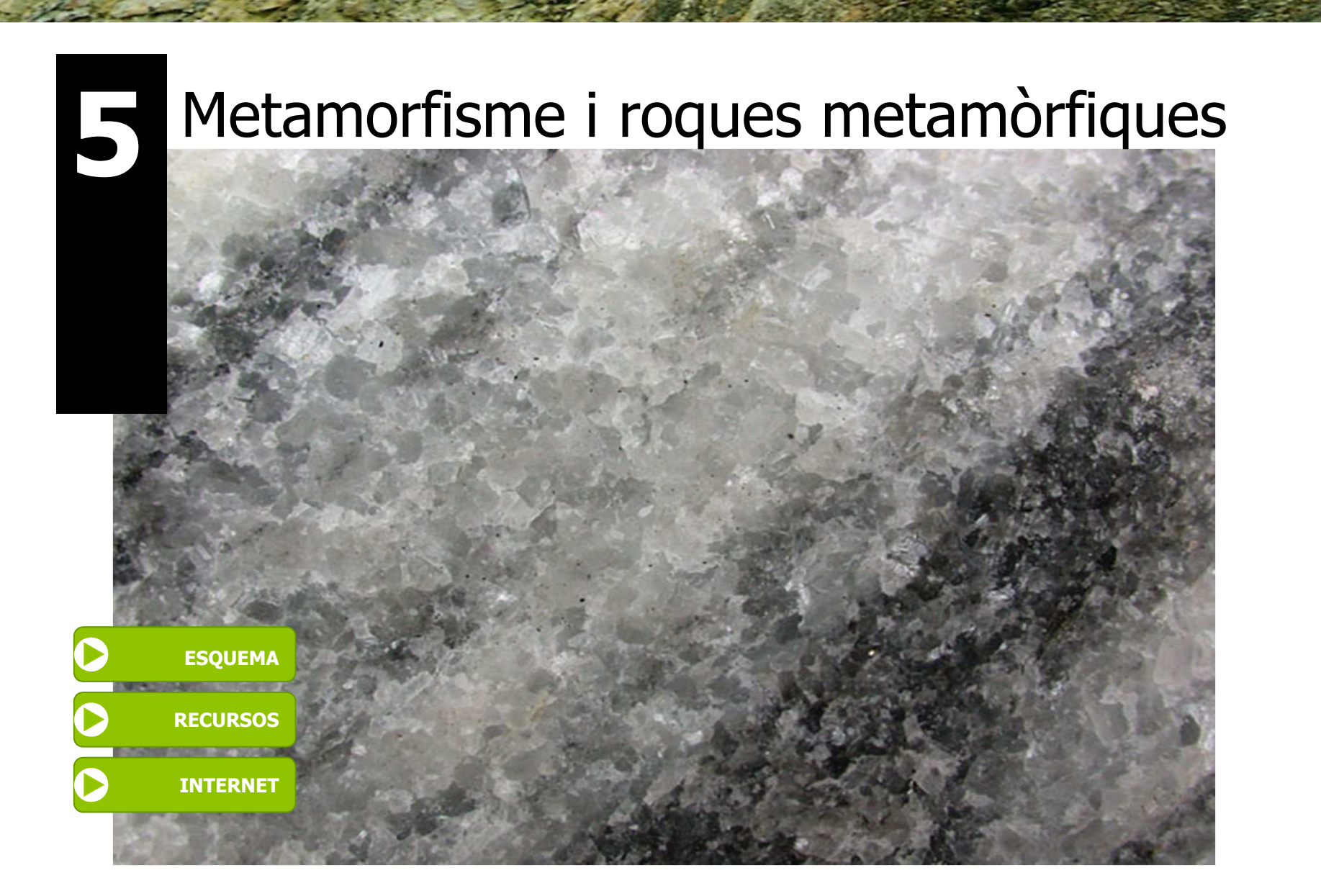

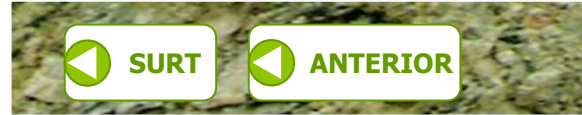

**ETMA 1r Batx.** 

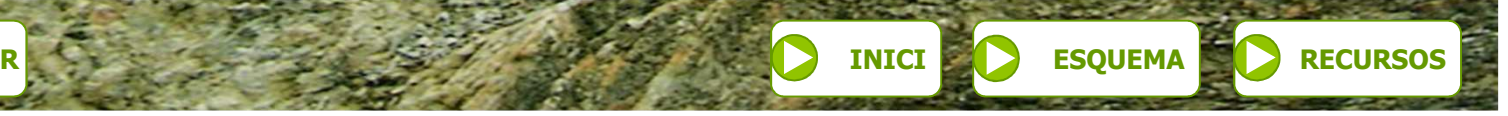

**CTMA 1r Batx.** 

#### **Esquema de continguts**

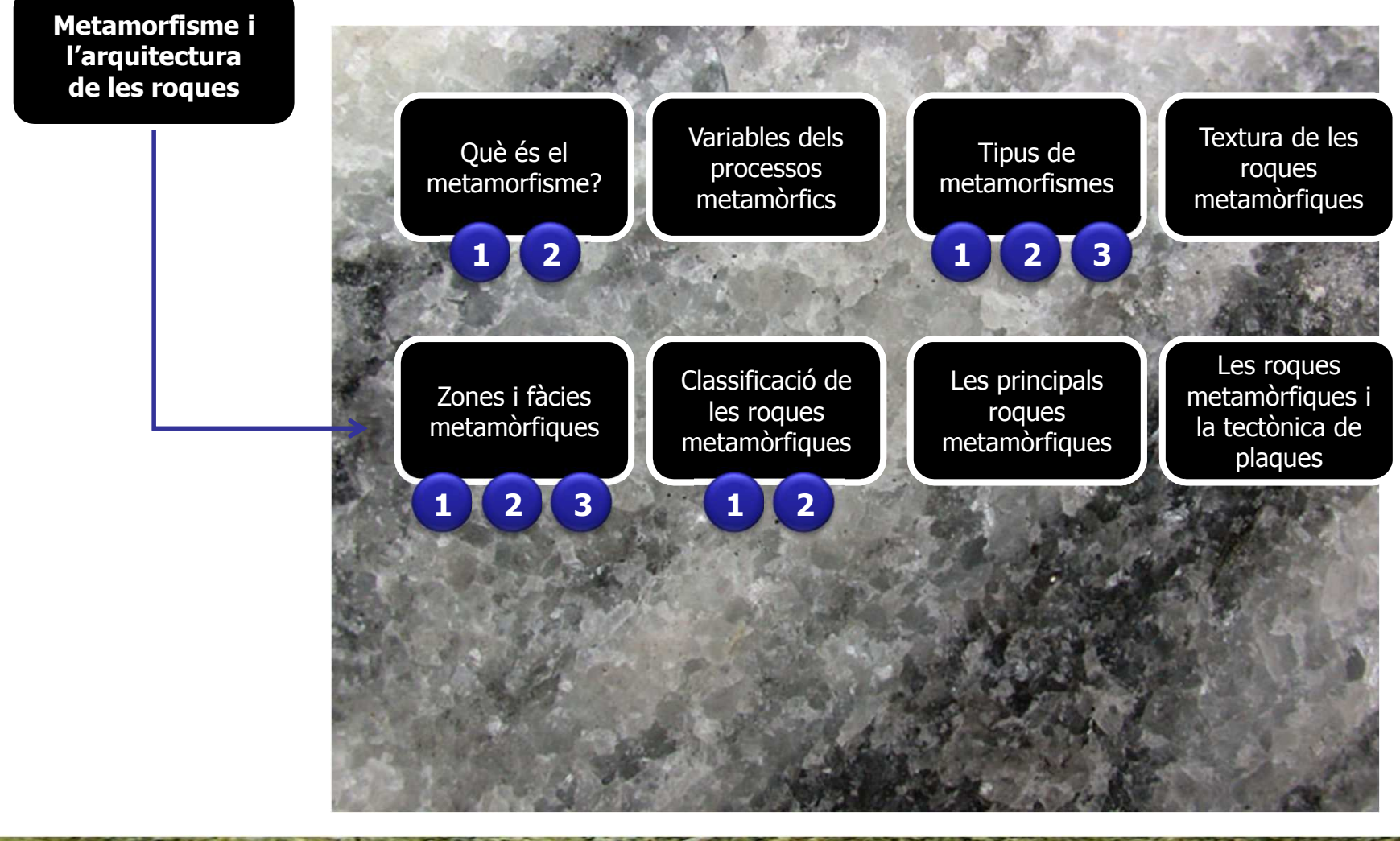

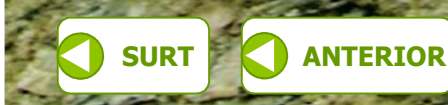

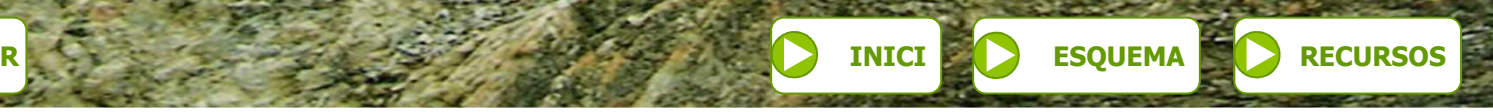

#### **INICIETMA 1r Batx.**

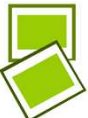

#### **Recursos per a l'explicació de l'unitat**

- **Graus d'intensitat del metamorfisme**
- **Roques metamòrfiques**
- **Efecte de la temperatura en el metamorfisme**
- **Reaccions metamòrfiques més comunes**
- **Metamorfisme regional**
- **Metamorfisme local**
- **Textures equigranulars**
- **Textures amb orientació**
- **Textura de les roques metamòrfiques: granoblàstica**
- **Textura esquistosa**
- **Textura porfiroblàstica**
- **Textura de les roques metamòrfiques: gnèissica**
- **Zones metamòrfiques**
- **Faciès metamòrfiques I**
- **Faciès metamòrfiques II**
- **Classificació de les roques metamòrfiques: metamorfisme regional**
- **Classificació de les roques metamòrfiques: metamorfisme de contacte**
- **Roques metamòrfiques: exemples I**
- **Roques metamòrfiques: exemples II**
- **Roques metamòrfiques: exemples III**

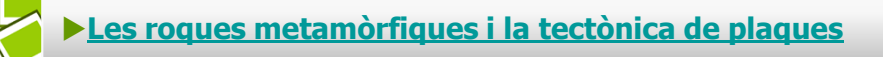

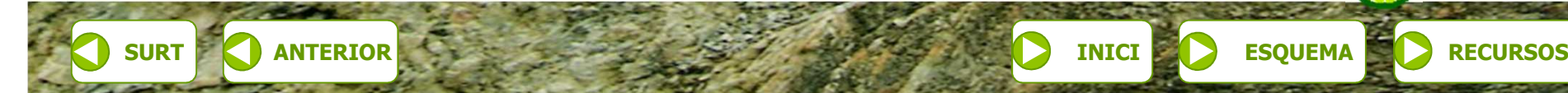

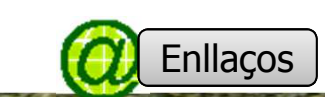

**Graus d'intensitat del metamorfisme**

**RECURSOS INTERNET**

**INICI**

**ETMA 1r Batx.** 

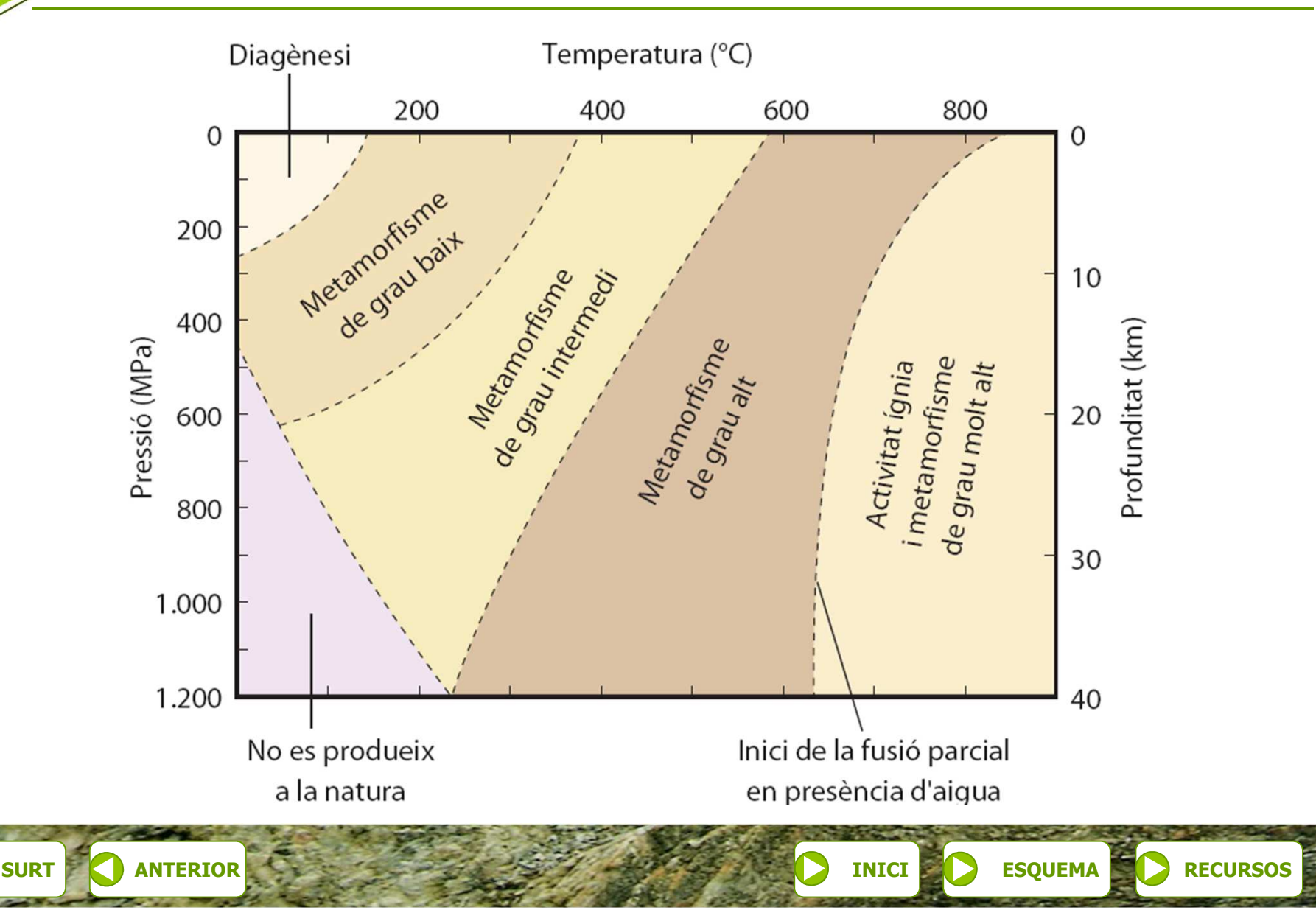

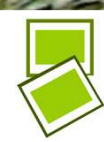

**ETMA 1r Batx.** 

#### **Roques metamòrfiques**

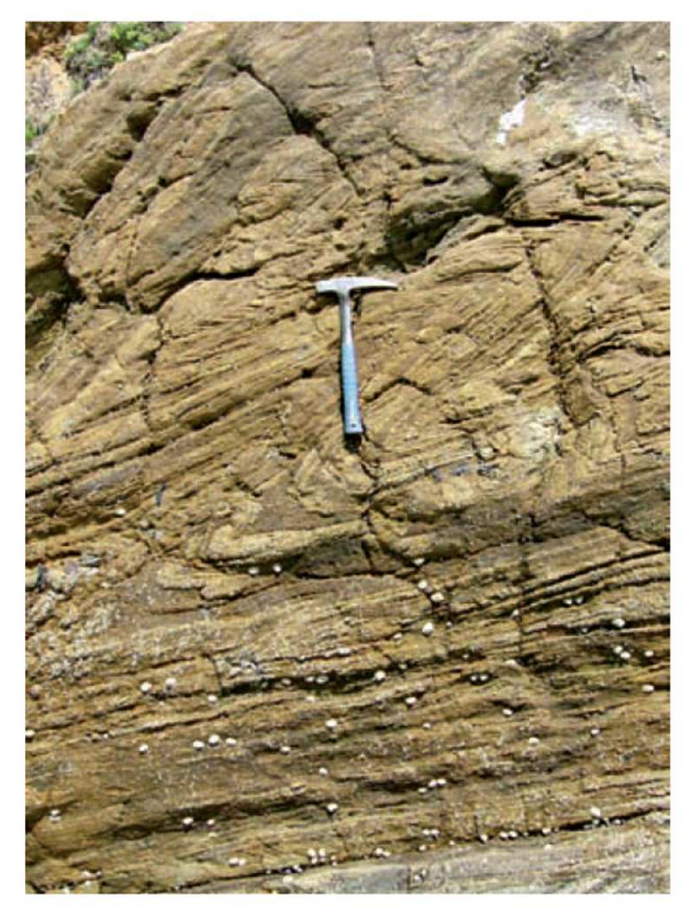

La pressió afavoreix el comportament plàstic de les roques i dóna lloc a la formació de plecs i a la reorientació dels grans minerals.

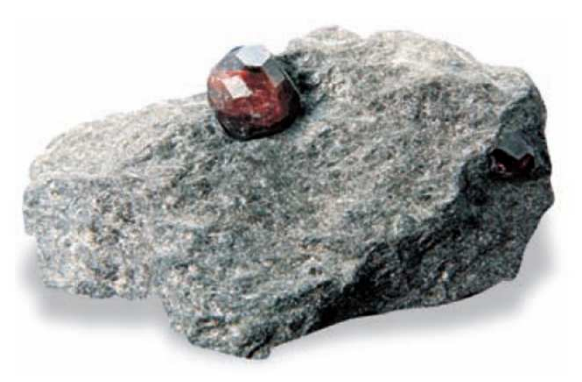

Cristall de granat en una roca metamòrfica. El granat apareix en el metamorfisme.

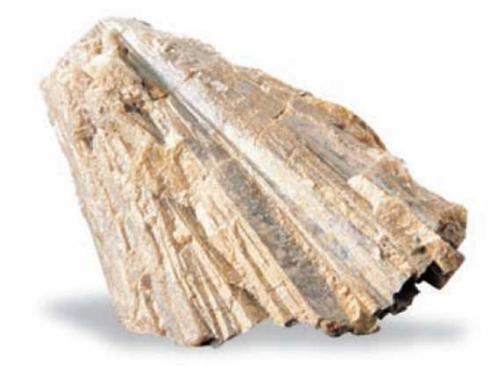

L'andalusita es forma per recristal·lització de roques riques en quars i feldspats en condicions de pressió i temperatura relativament baixes.

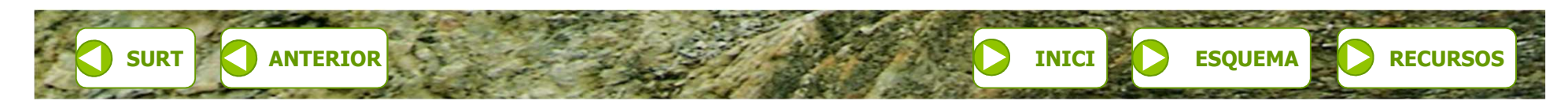

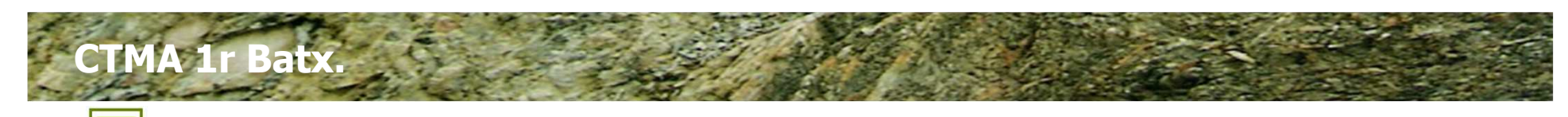

#### **Efecte de la temperatura en el metamorfisme**

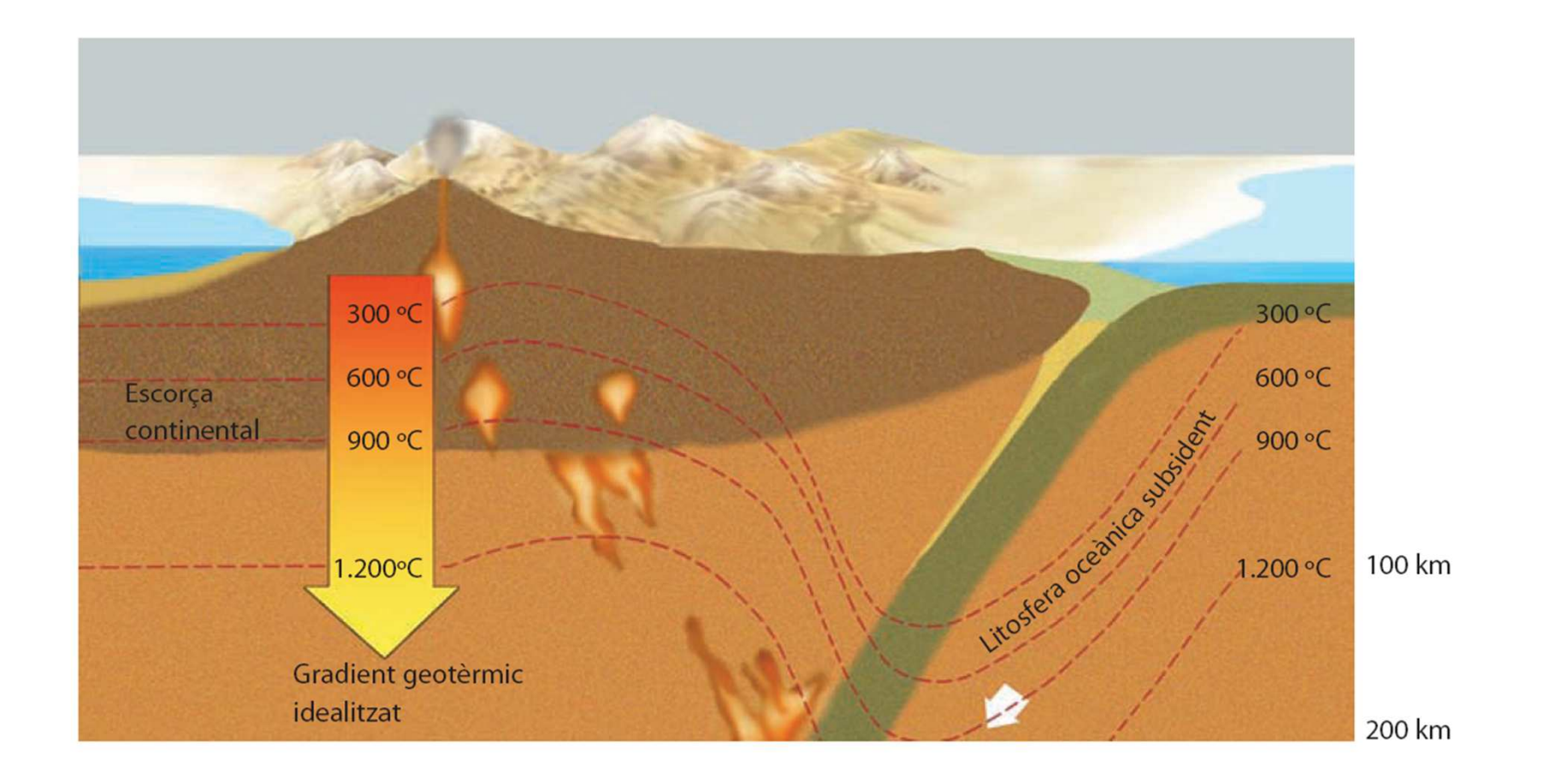

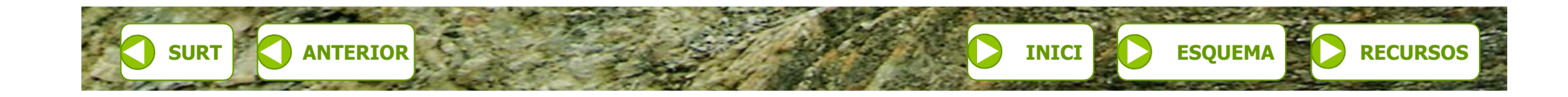

**INICIETMA 1r Batx.** 

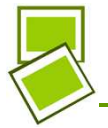

#### **Reaccions metamòrfiques més comunes**

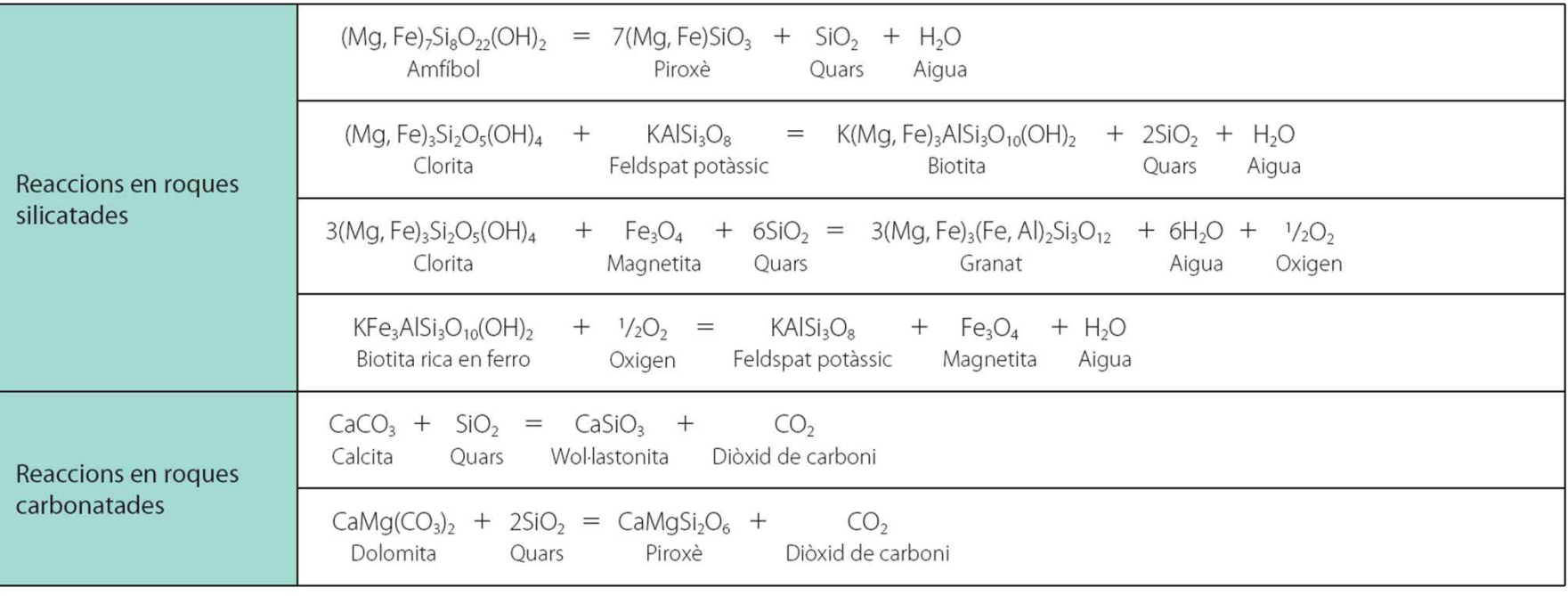

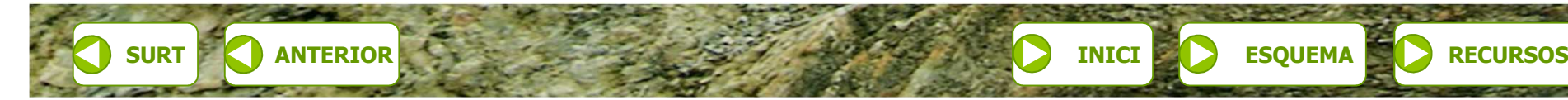

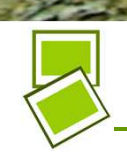

**ETMA 1r Batx.** 

#### **Metamorfisme regional**

**RECURSOS INTERNET**

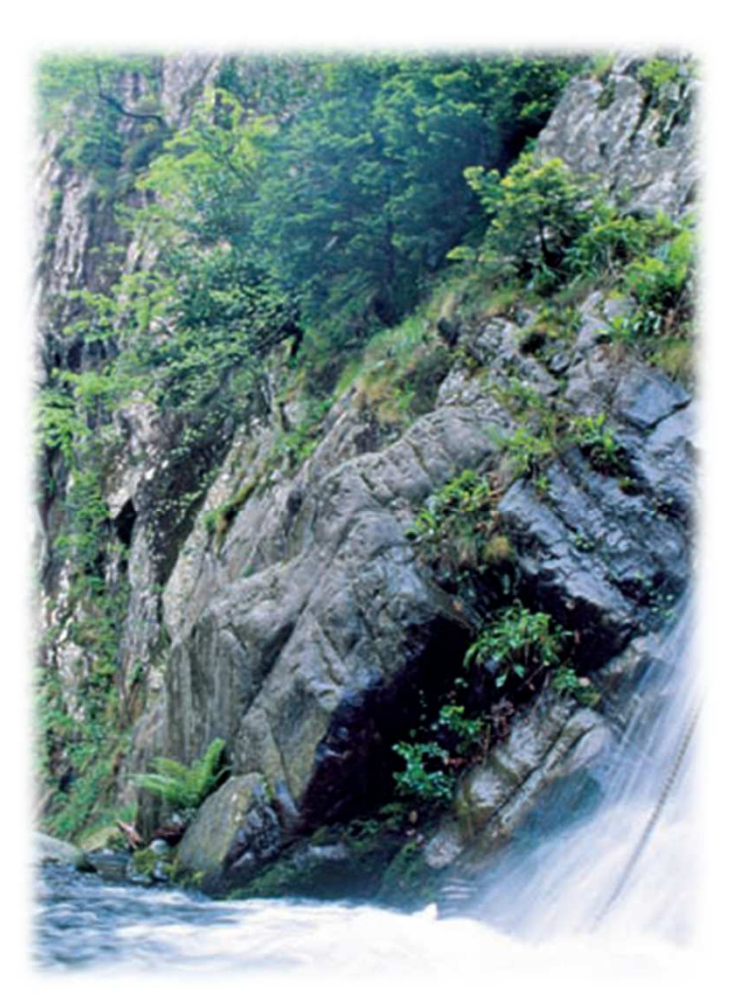

Gorges de Sant Vicenç al Canigó; les roques que afloren en superfície són fruit del metamorfisme regional.

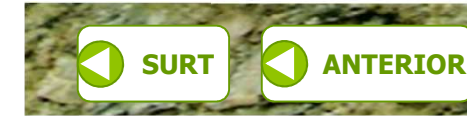

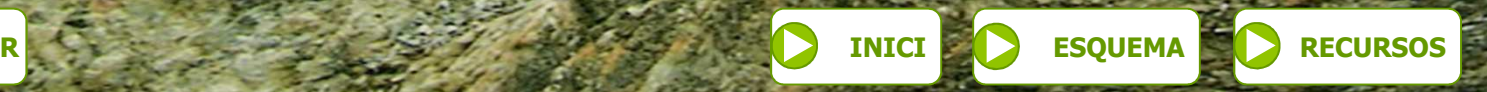

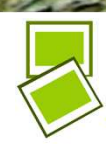

**ETMA 1r Batx.** 

#### **Metamorfisme local**

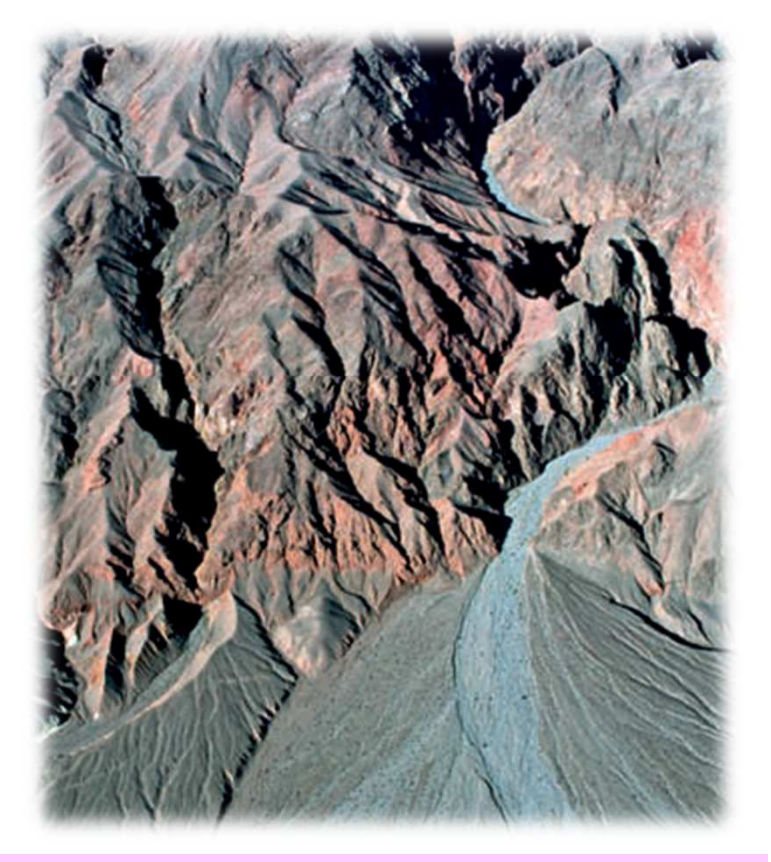

**RECURSOS INTERNET**

Falla de Titus Canyon, Death Valley, Califòrnia.

L'altiplà de Nullarbor, Austràlia, està recobertper una extensa capa de tectites

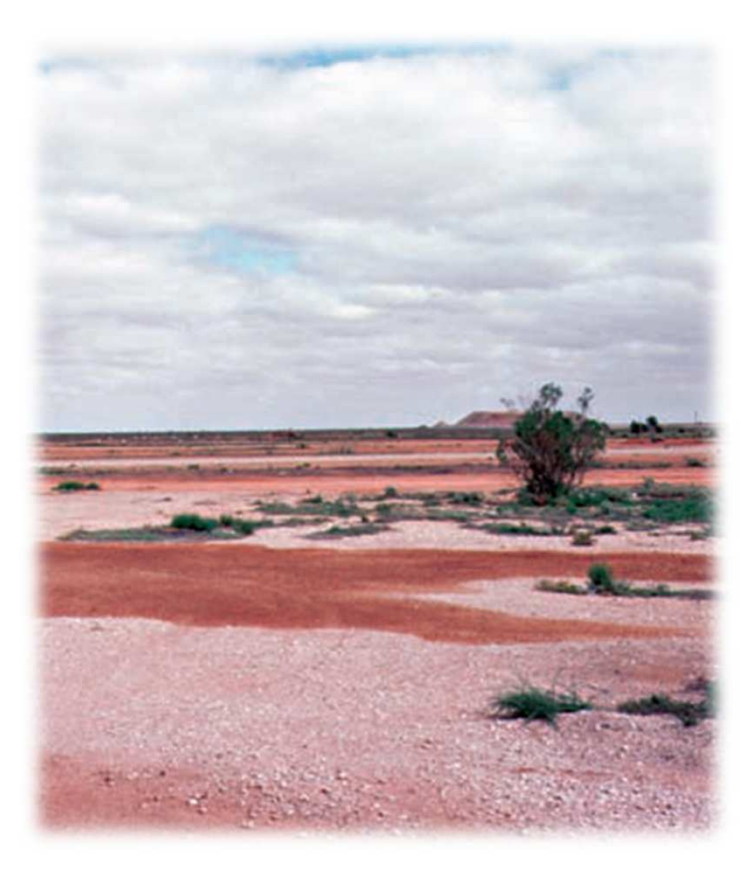

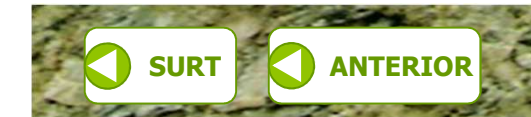

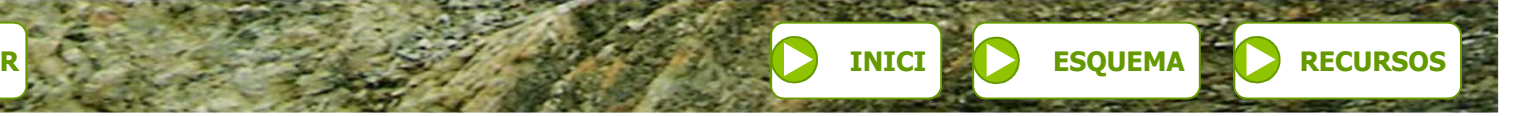

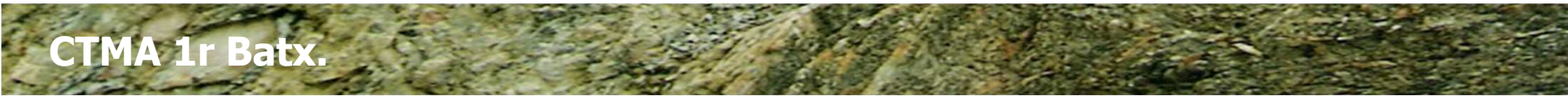

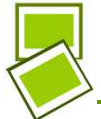

#### **Textures equigranulars vistes al microscopi de llum polaritzada**

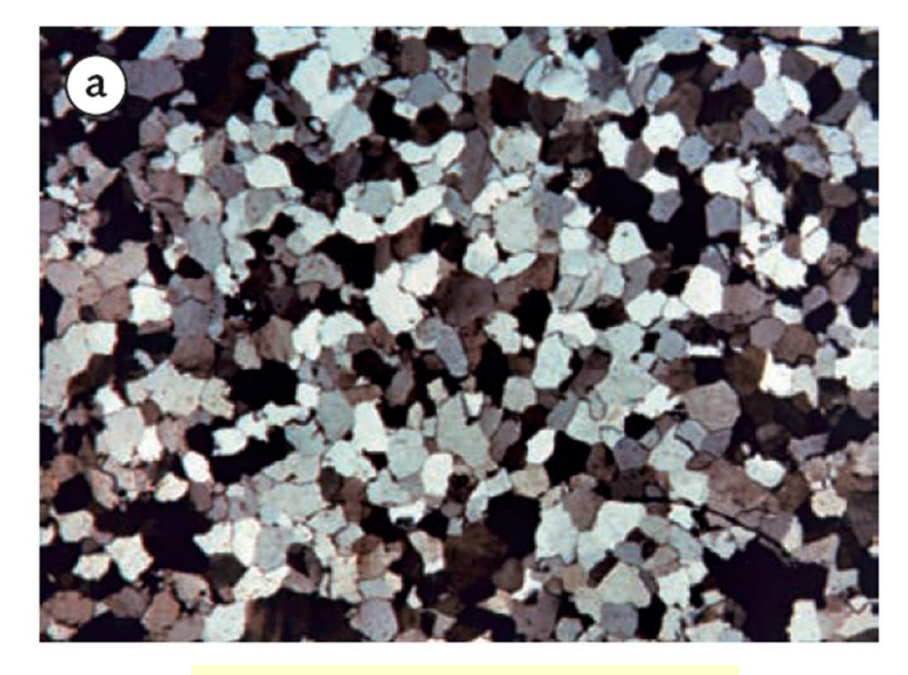

**Quarsita** 

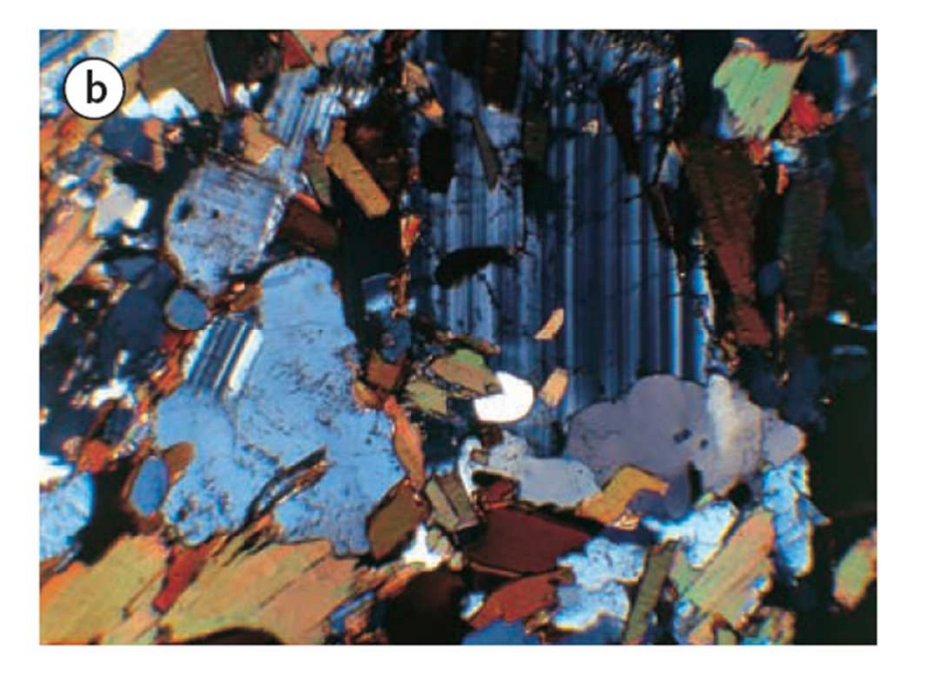

**Gneis** 

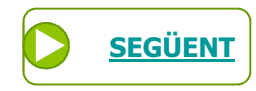

**SURTANTERIOR**

**INICI ESQUEMA RECURSOS** 

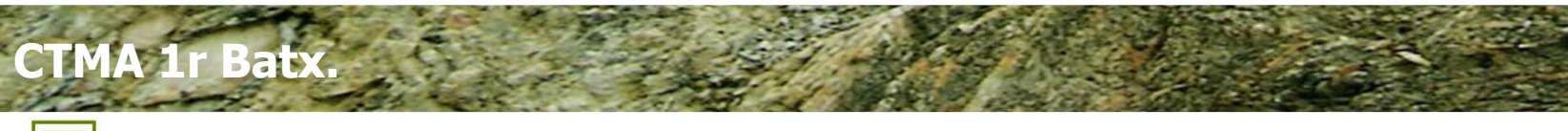

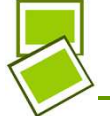

#### **Textures amb orientació**

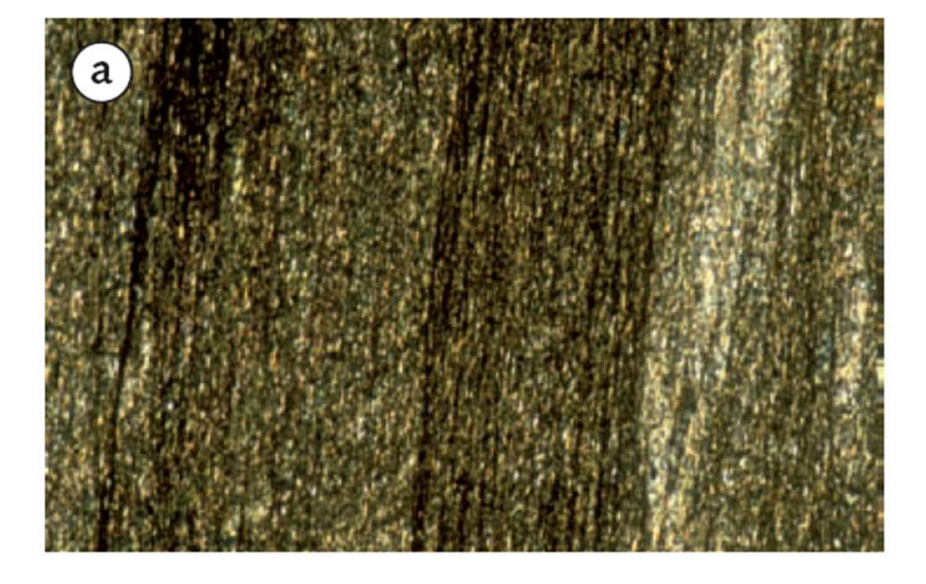

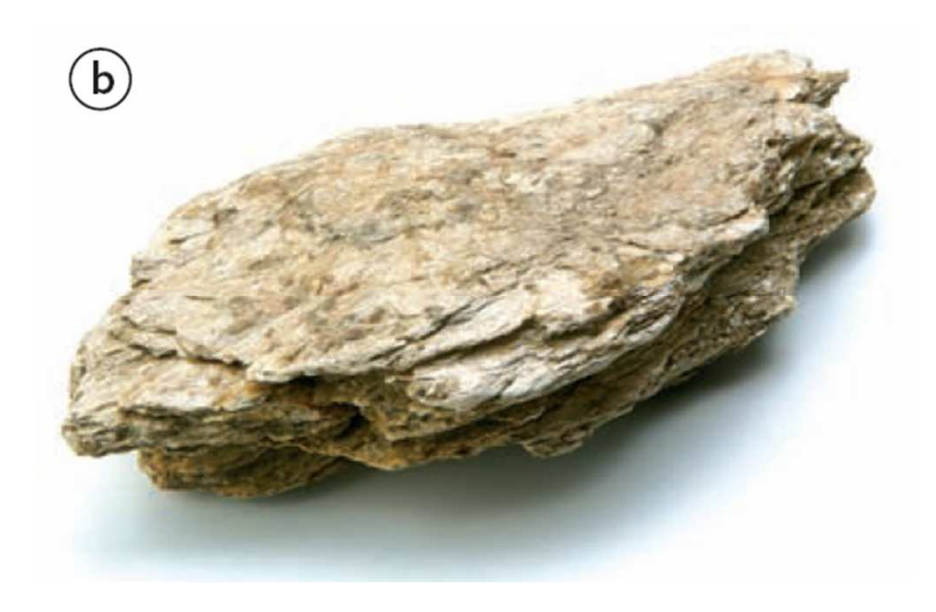

Pissarra amb foliació vista al microscopi de llum polaritzada.

Esquist amb una esquistositat molt marcada.

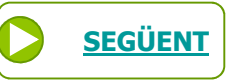

**SURTANTERIOR**

**INICI ESQUEMA RECURSOS** 

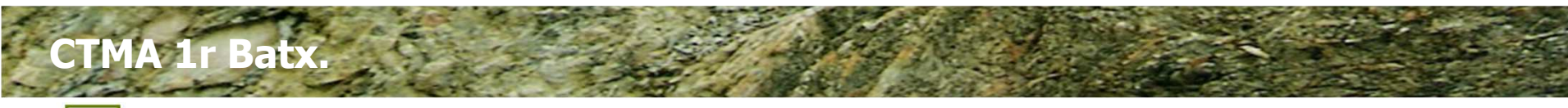

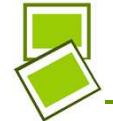

#### **Textura de les roques metamòrfiques: granoblàstica**

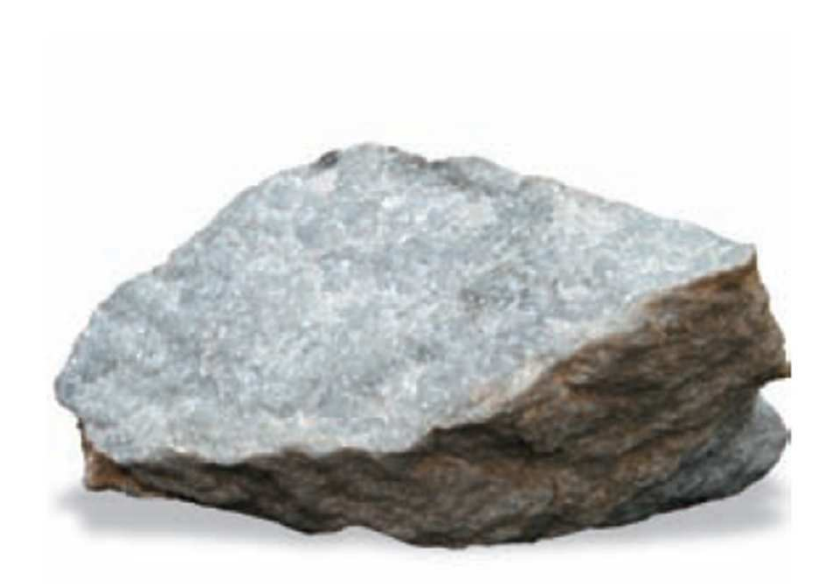

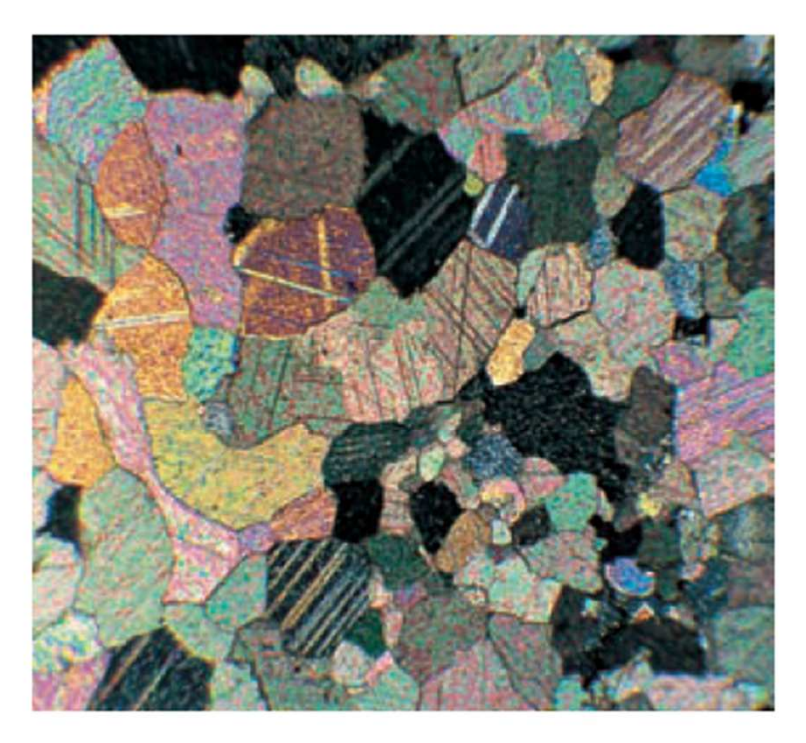

**SEGÜENT**

Marbre amb textura granoblàstica. Els cristalls de calcita són lleugerament inequigranular i sense cap orientació preferent.

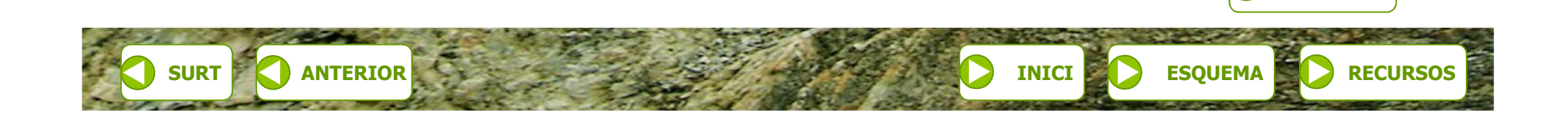

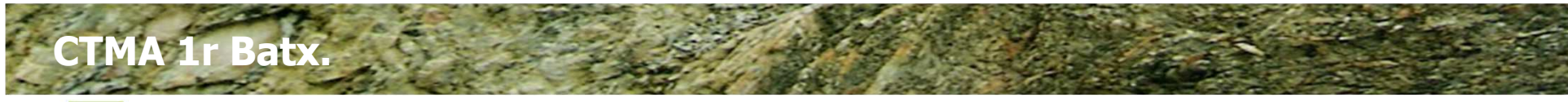

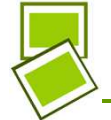

#### **Textura de les roques metamòrfiques: esquistosa**

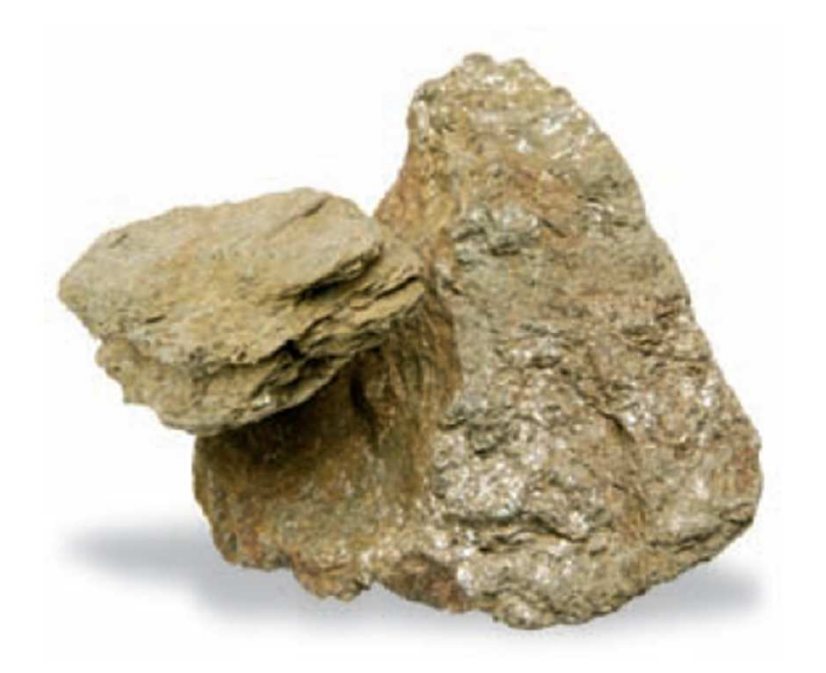

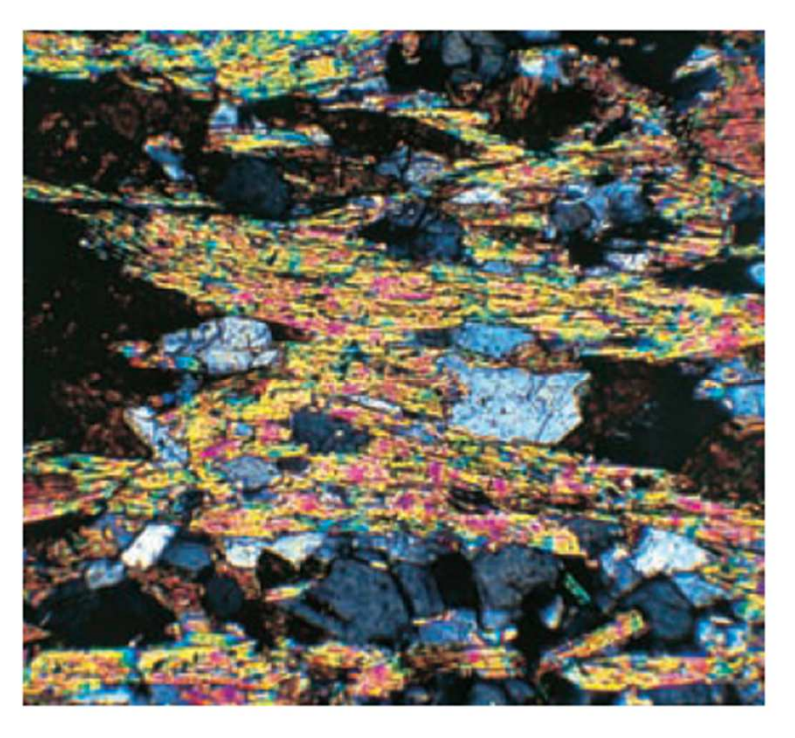

Esquist amb textura esquistosa. Els cristalls laminars, en aquest cas fil·losilicats, mostren una pronunciada orientació.

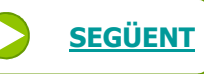

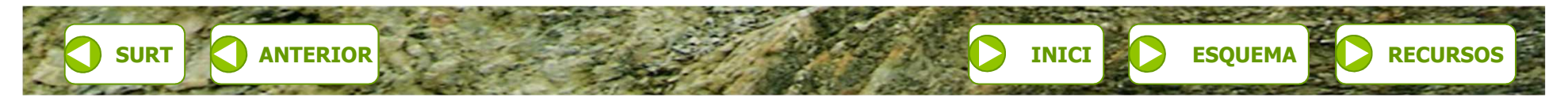

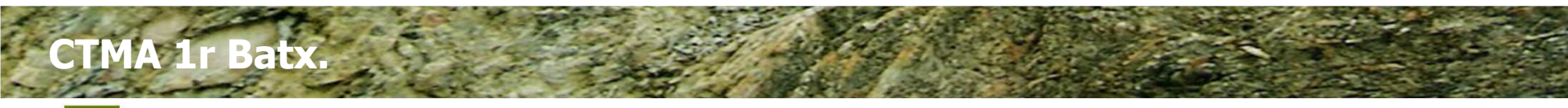

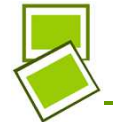

#### Textura de les roques metamòrfiques: porfiroblàstica

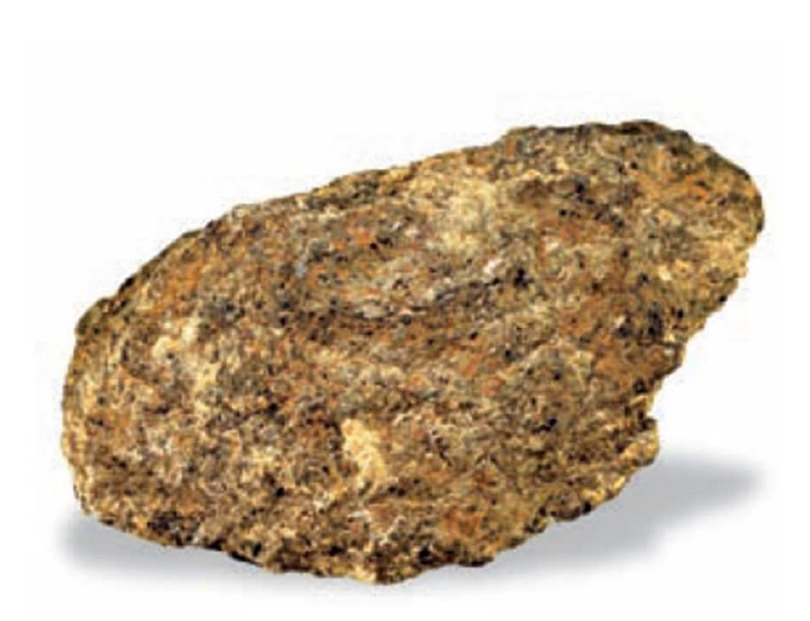

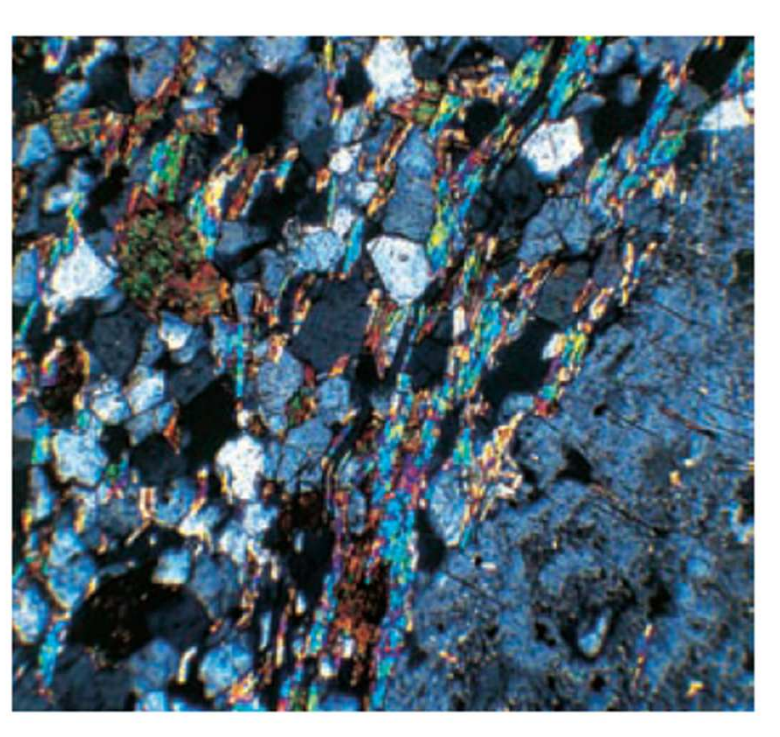

Esquist amb textura porfiroblàstica. Els fil·losilicats, els únics amb cristalls laminars, envolten el porfiroblast.

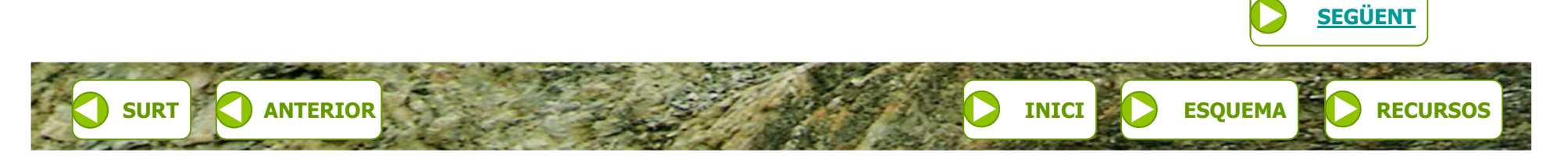

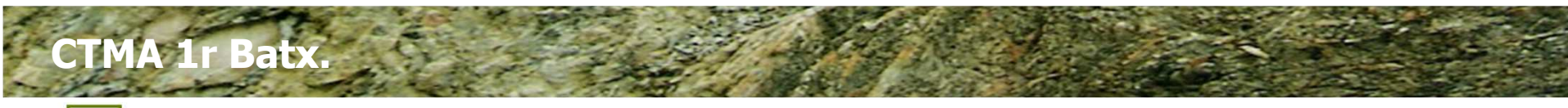

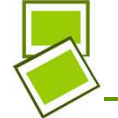

#### Textura de les roques metamòrfiques: gnèissica

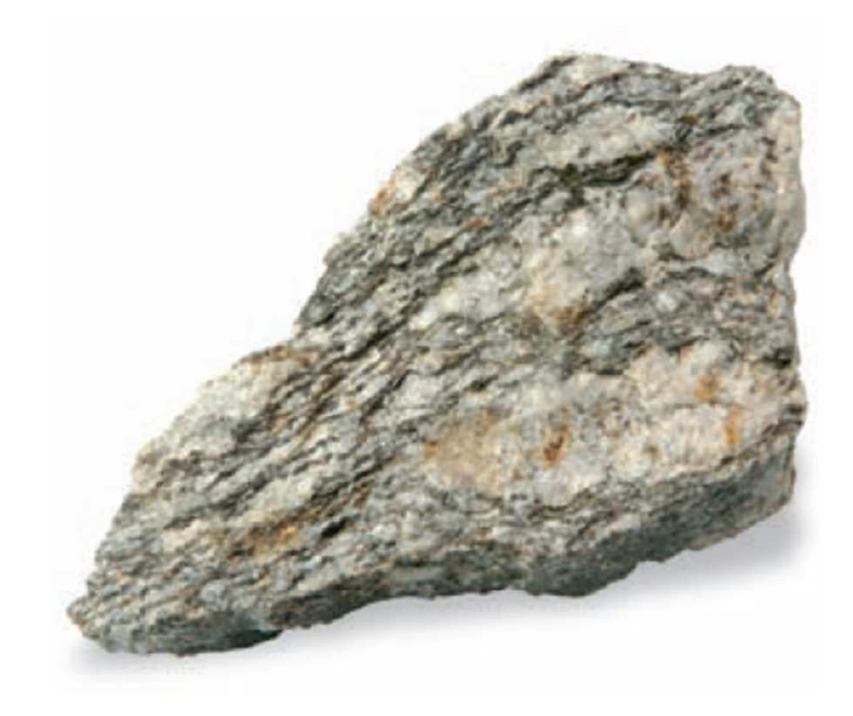

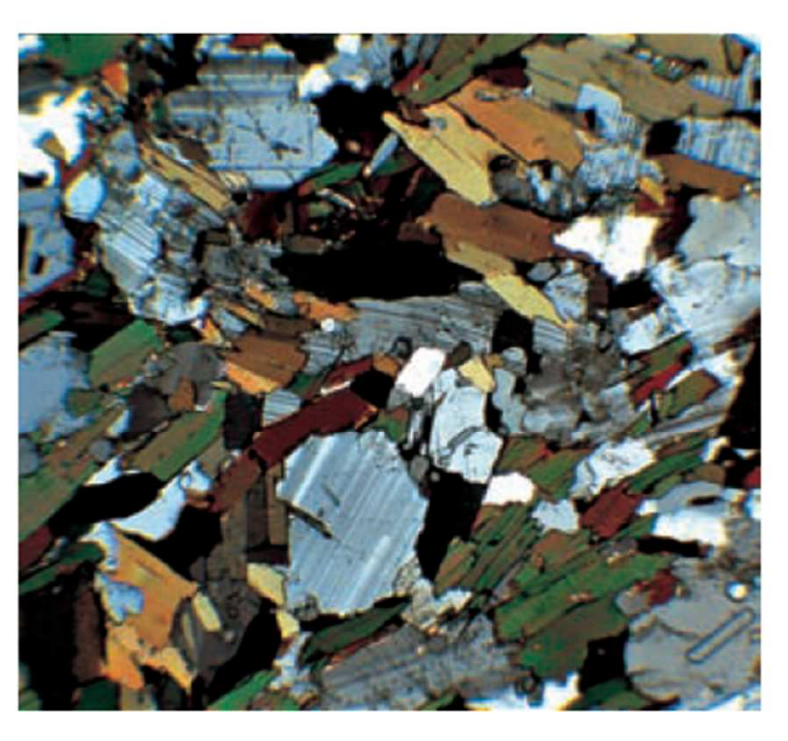

Gneis amb textura gnèissica en què s'observen els porfiroblasts de quars i feldspats envoltats per una matriu de cristalls orientats, principalment fil·losilicats.

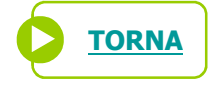

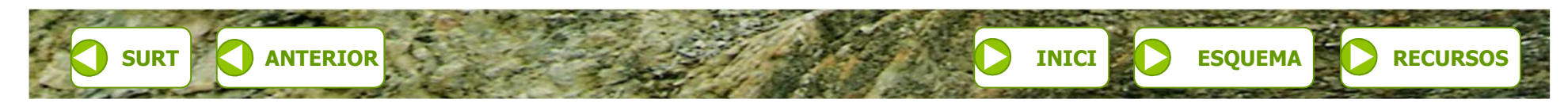

**ETMA 1r Batx.** 

**INICI**

#### **Zones metamòrfiques**

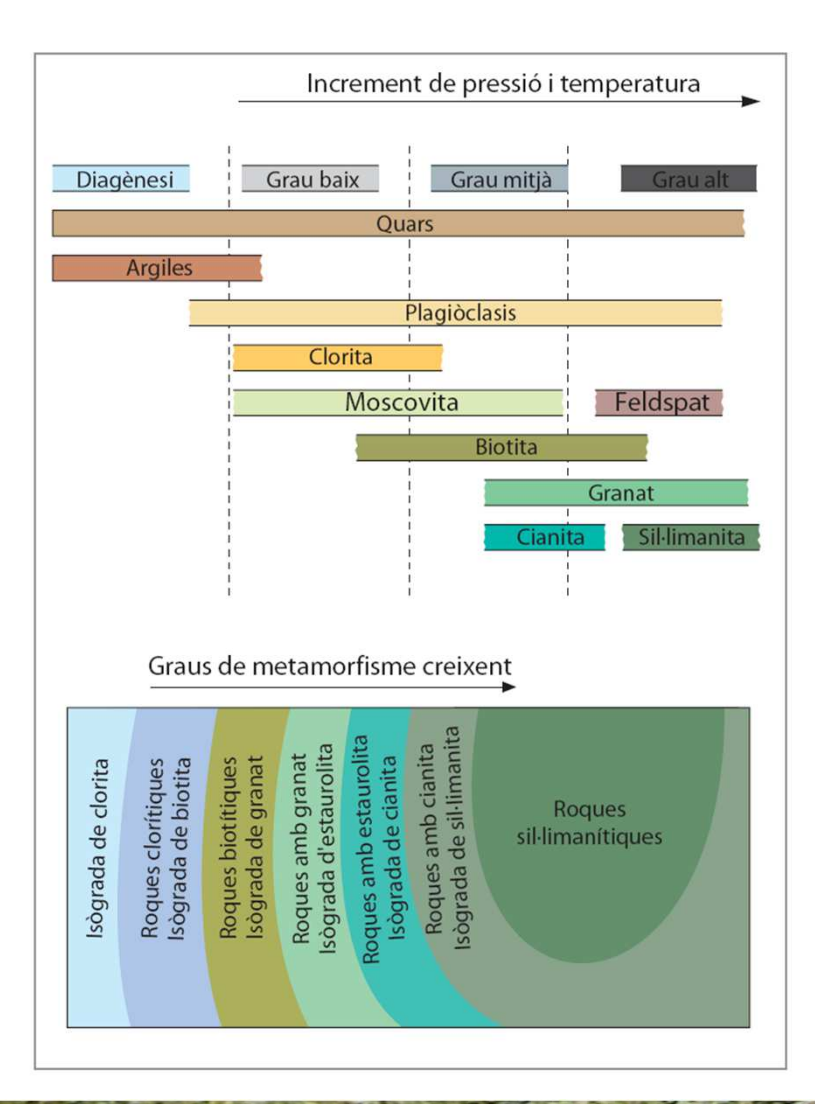

**RECURSOS INTERNET**

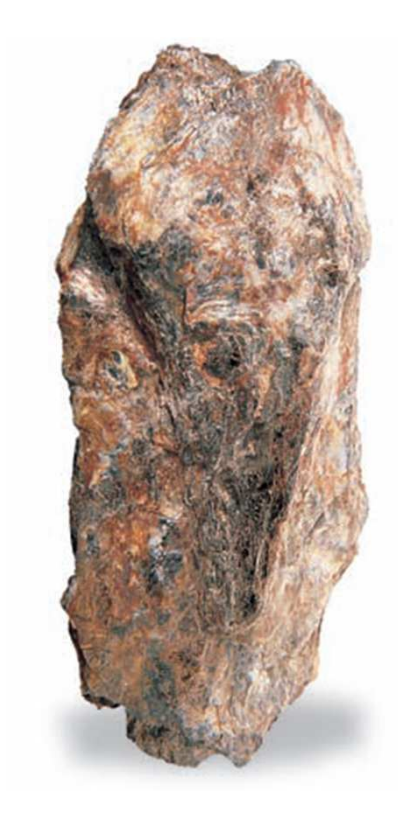

Esquist amb sil·limanita.

Exemple de zones metamòrfiques i minerals índex associats en augmentar el grau de metamorfisme.

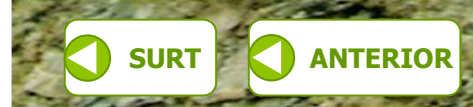

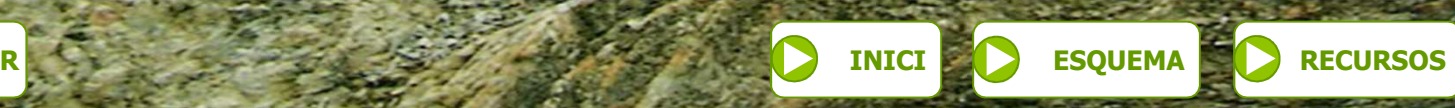

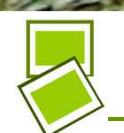

**ETMA 1r Batx.** 

### **Faciès metamòrfiques: pressió, temperatura i minerals**

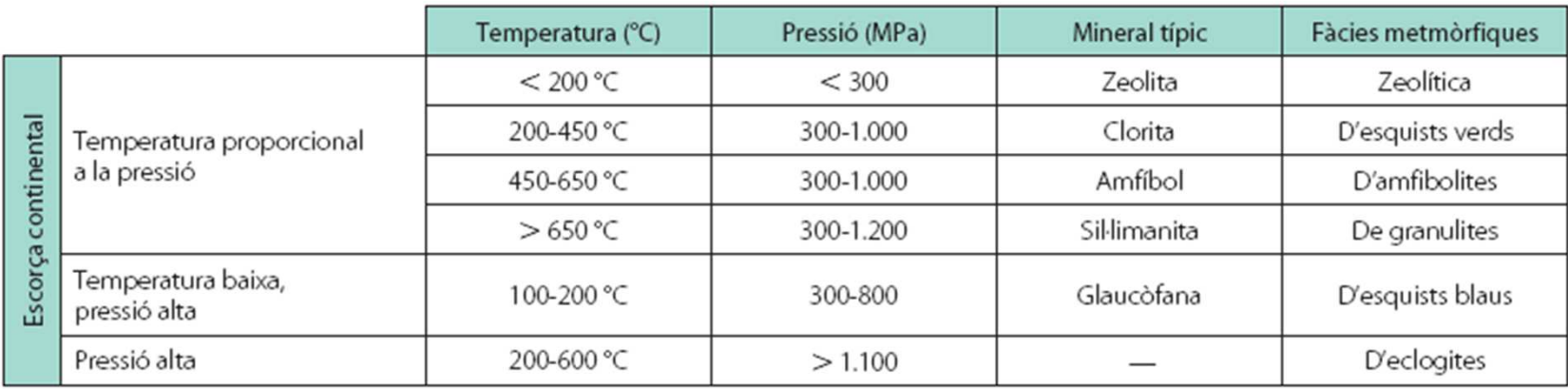

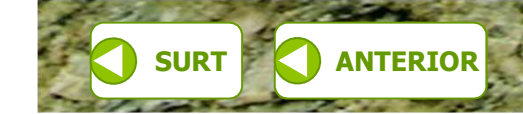

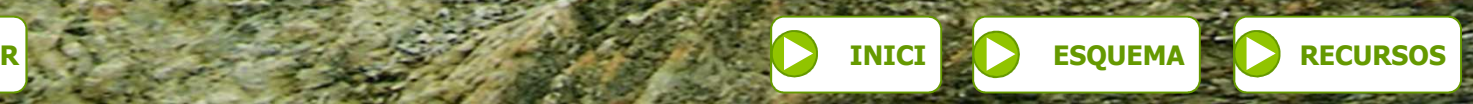

**INICIETMA 1r Batx.** 

#### **Faciès metamòrfiques: interval de pressió i temperatura**

**RECURSOS INTERNET**

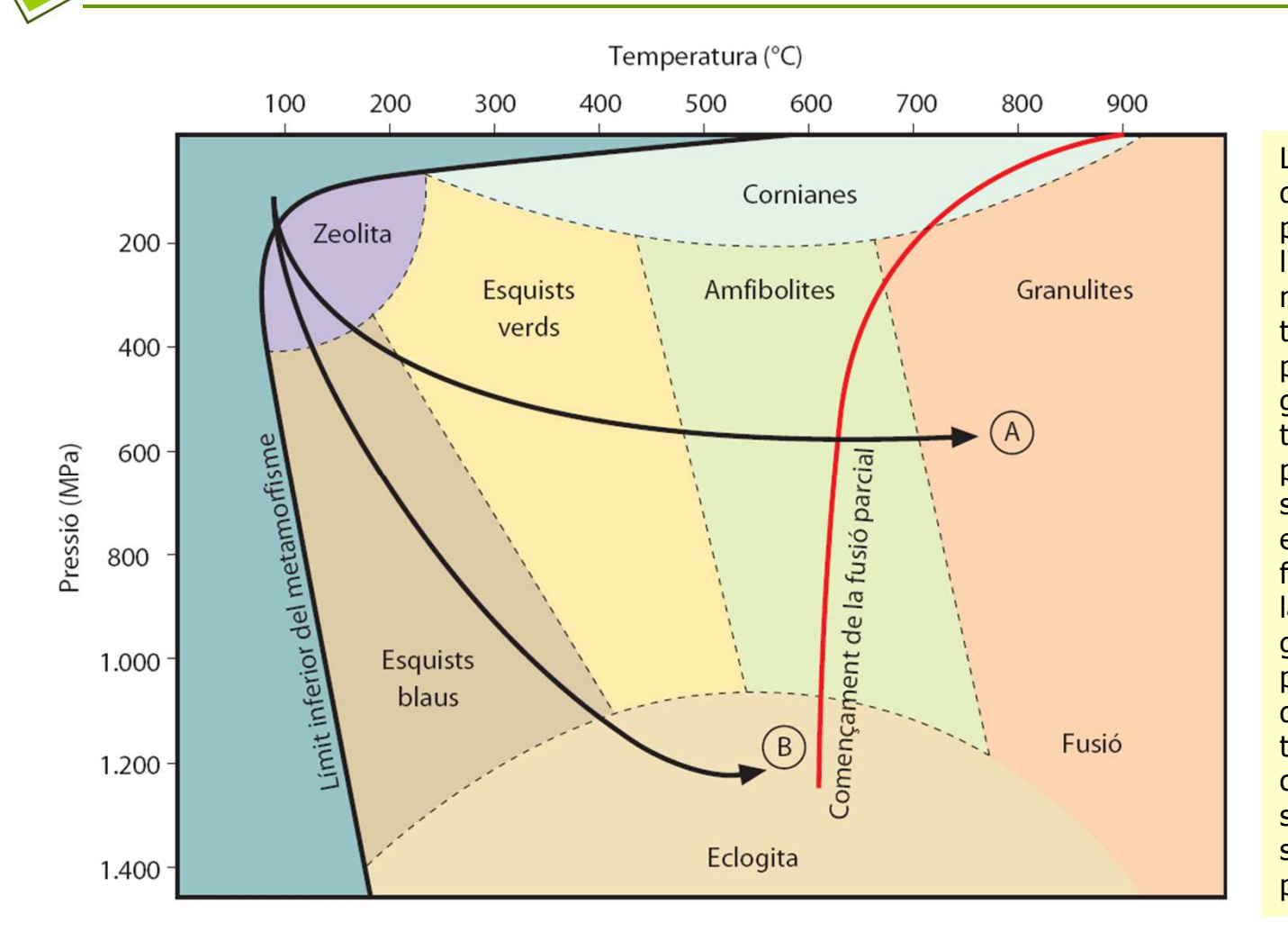

Les fletxes indiquen dues trajectòries possibles de l'evolució del metamorfisme. En la trajectòria A, a baixa pressió, un augment gradual de la temperatura produeix una seqüència que evoluciona des de la fàcies zeolítica fins a la fàcies de granulites. Si es produeix un augment de la pressió i la temperatura, els canvis metamòrfics segueixen la seqüència marcada per la trajectòria B.

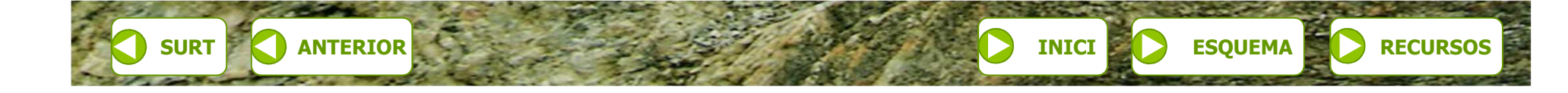

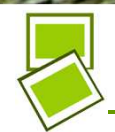

**ETMA 1r Batx.** 

#### **Classificació de les roques metamòrfiques: metamorfisme regional**

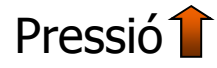

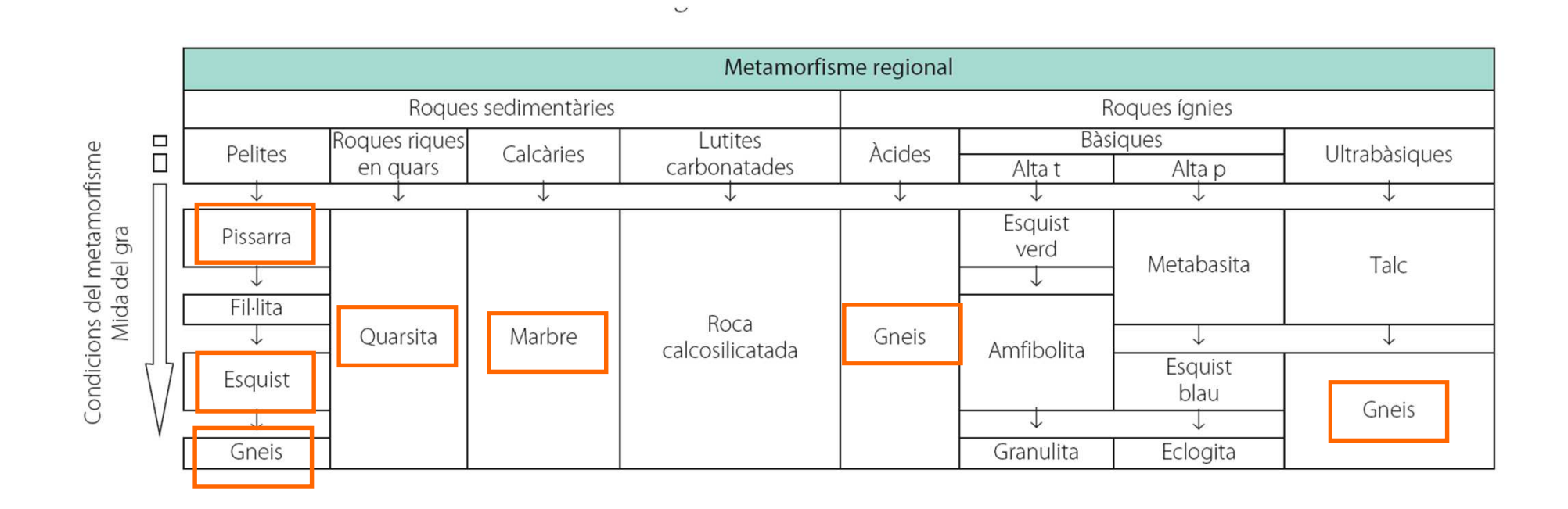

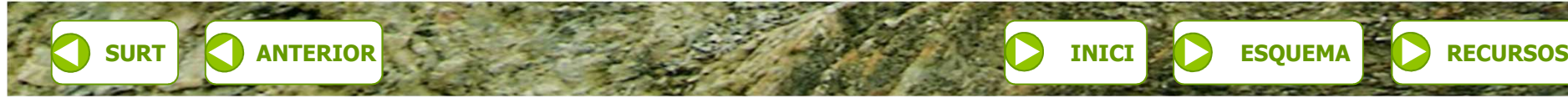

**CTMA 1r Batx. RECURSOS INTERNET**

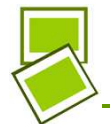

#### **Classificació de les roques metamòrfiques: metamorfisme local**

- •**Metamorfisme local de contacte T**
- Metamorfisme de dislocació o cataclàstic (deformacions, falles,...9<br>Metamorfisme de xoc (meteorit •
- •Metamorfisme de xoc (meteorit,….)

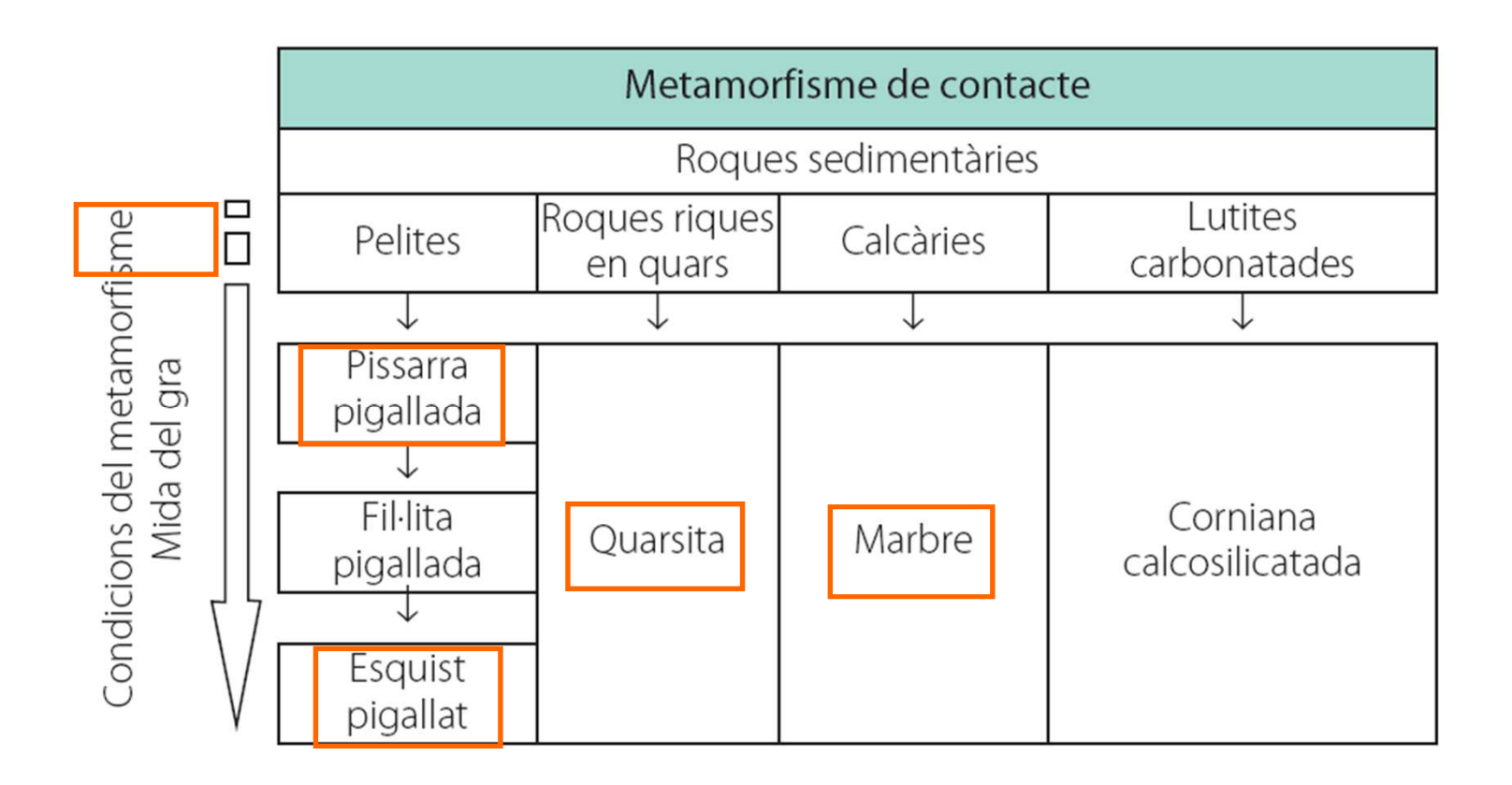

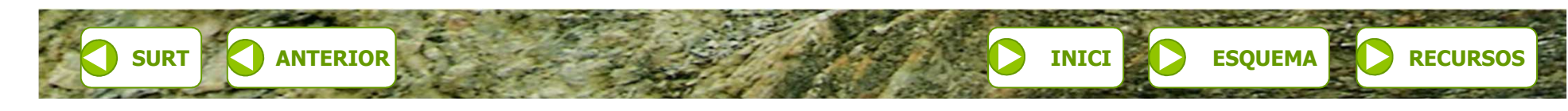

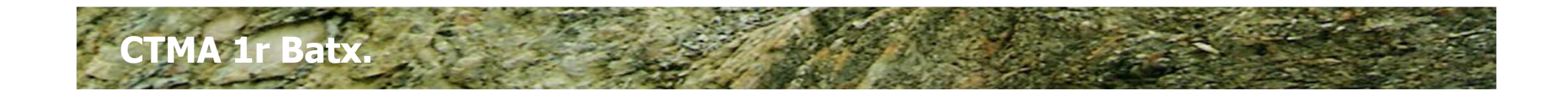

Metamorfisme tèrmic = Metamorfisme de contacte

Metamorfisme dinàmic

Metamorfisme dinamotèrmic = Metamorfisme regional

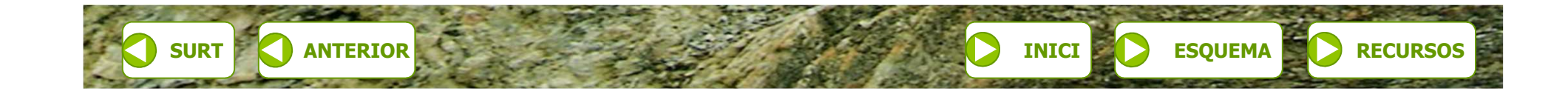

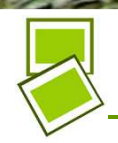

**LETC!** 

**S** 

### Roques metamòrfiques: exemples I

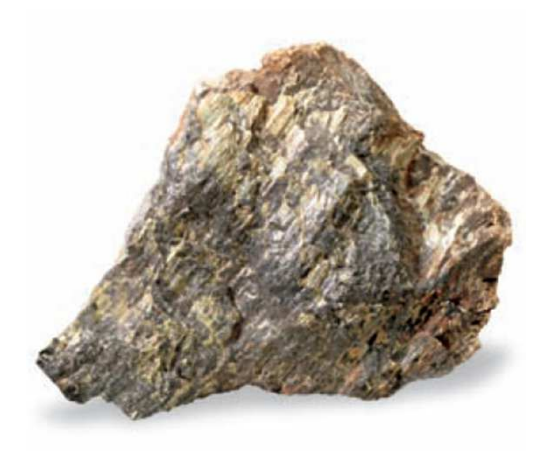

Esquist verd.

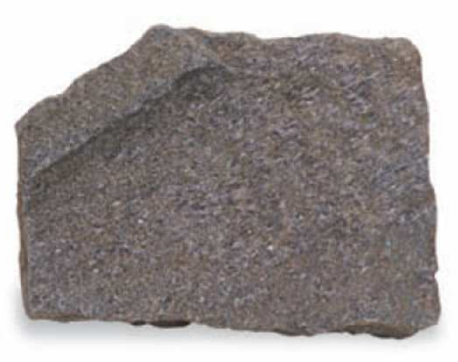

Corneana.

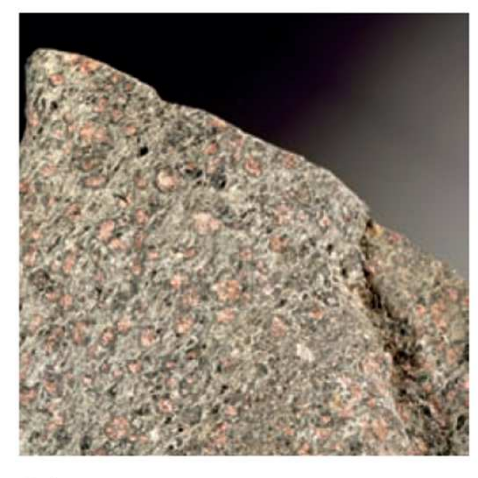

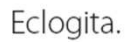

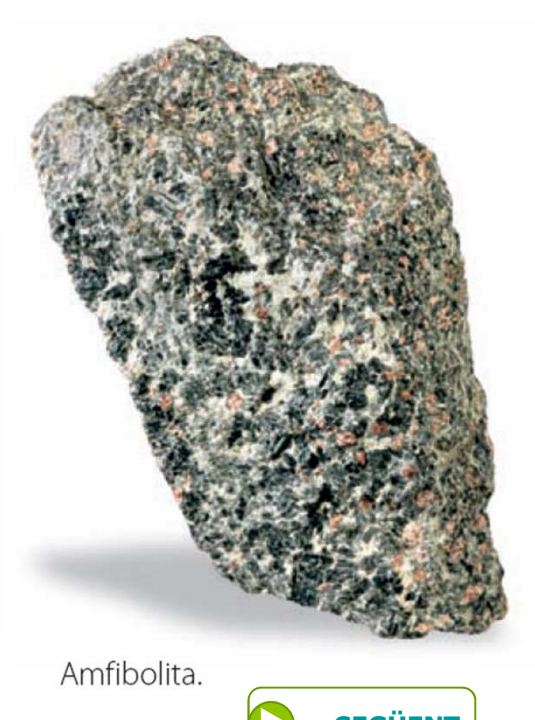

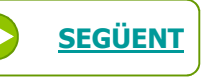

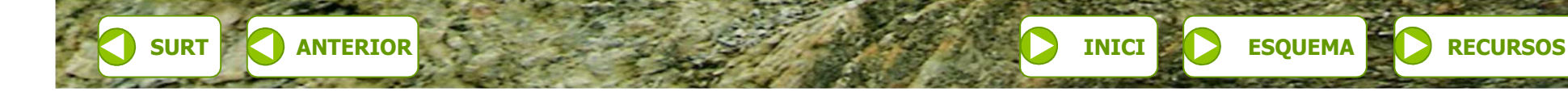

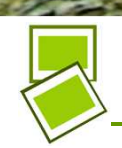

**in Batx.** 

### Roques metamòrfiques: exemples II

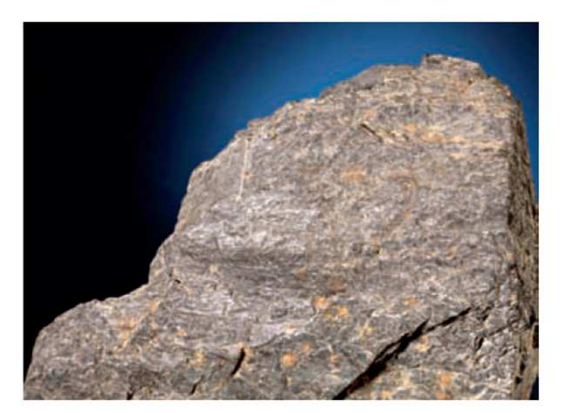

Pissarra pigallada.

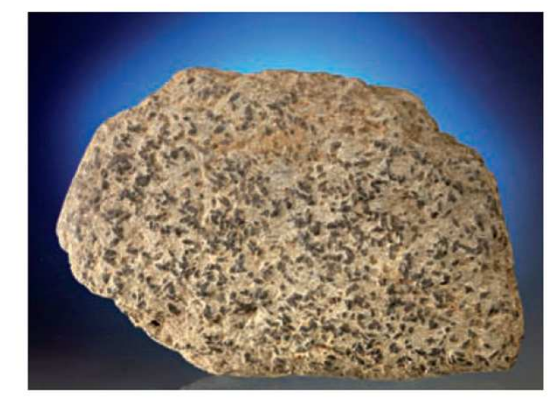

Fil·lita pigallada.

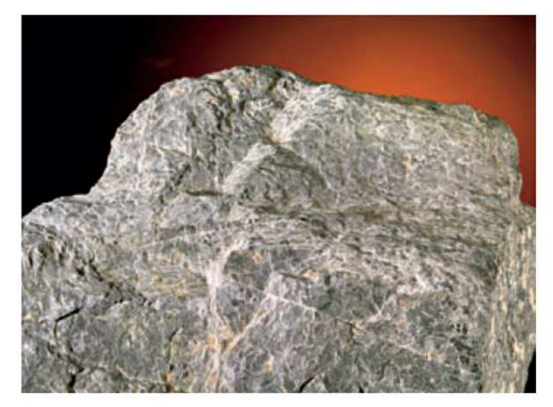

Esquist pigallat.

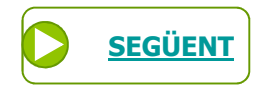

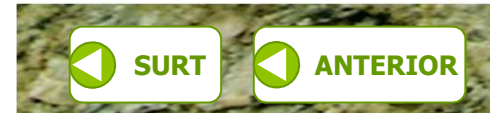

**INICI ESQUEMA RECURSOS** 

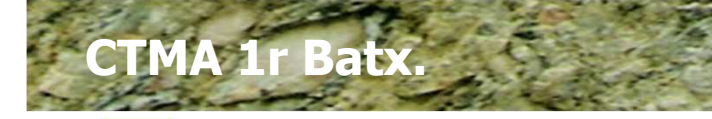

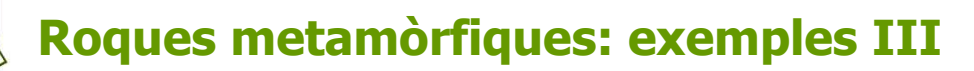

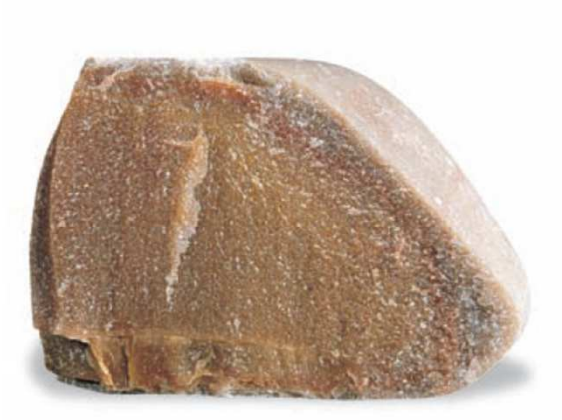

Quarsita.

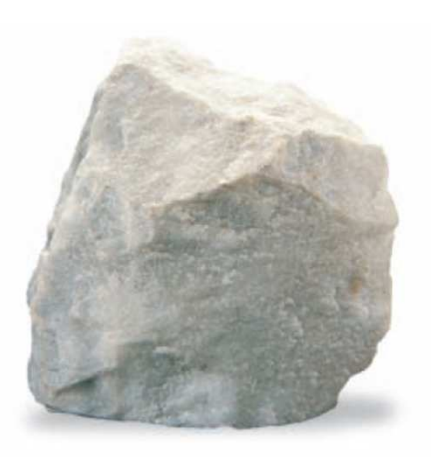

Marbre.

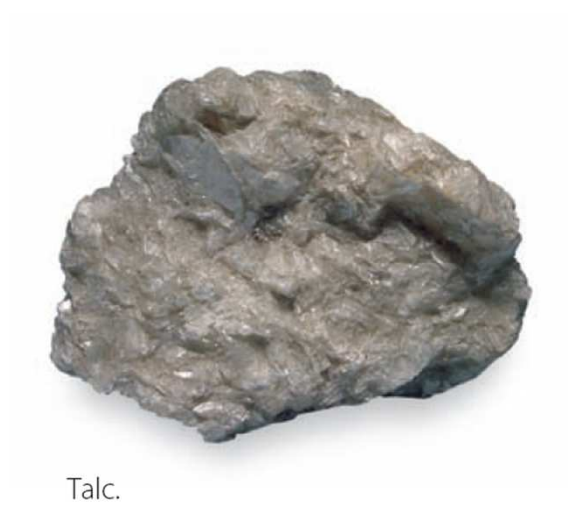

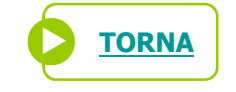

**RECURSOS** 

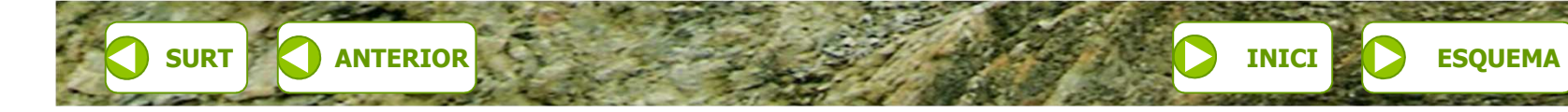

**INICIETMA 1r Batx.** 

#### **Les roques metamòrfiques i la tectònica de plaques**

**RECURSOS INTERNET**

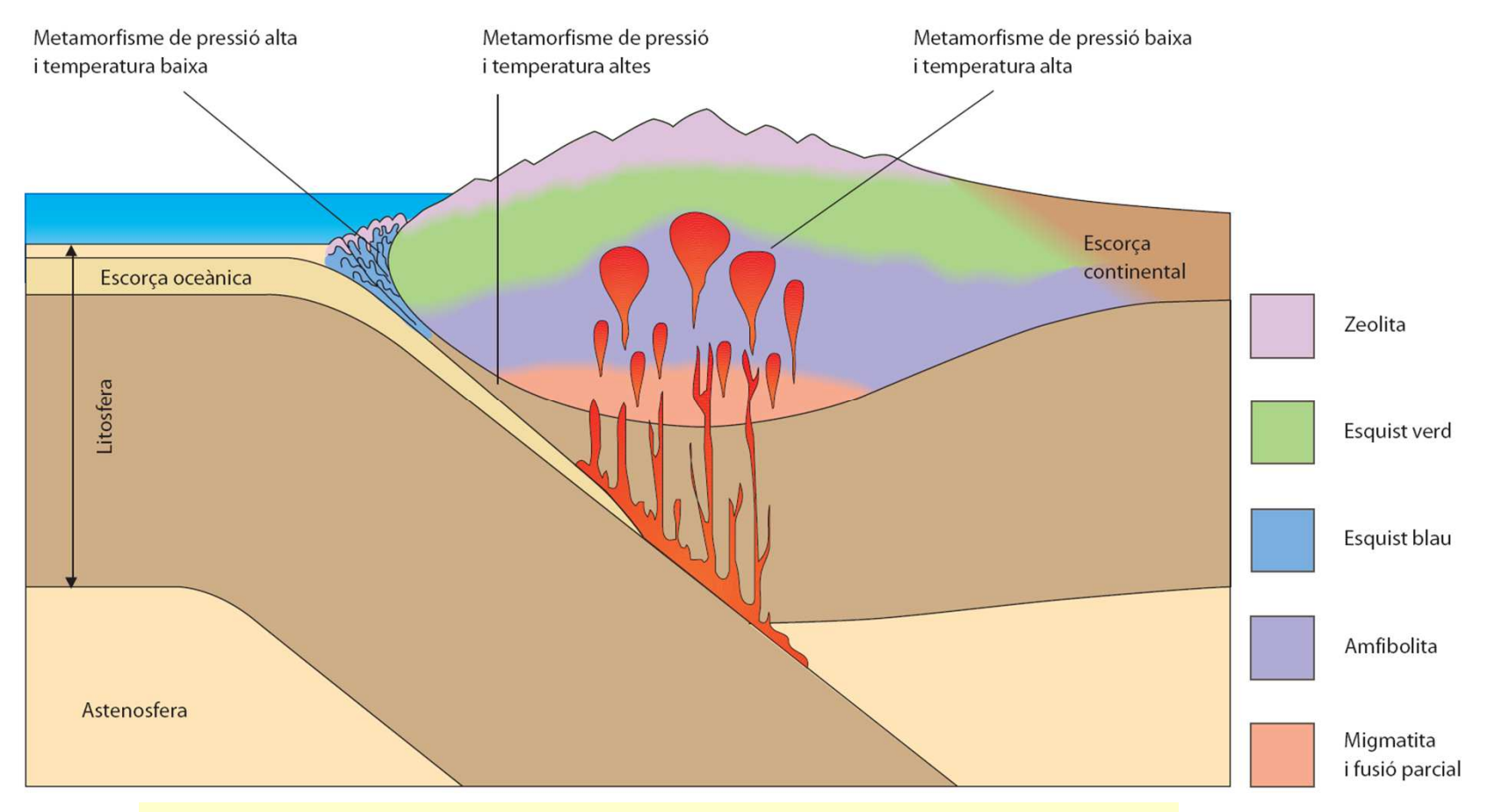

Formació de roques metamòrfiques en una zona de subducció on convergeixen una placa oceànica i una placa continental.

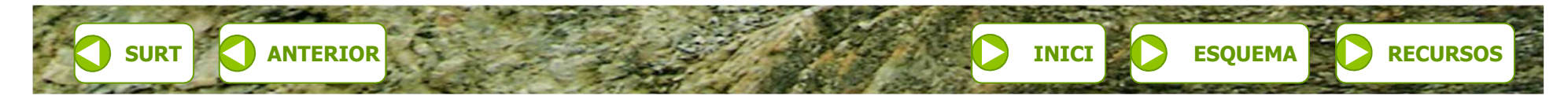

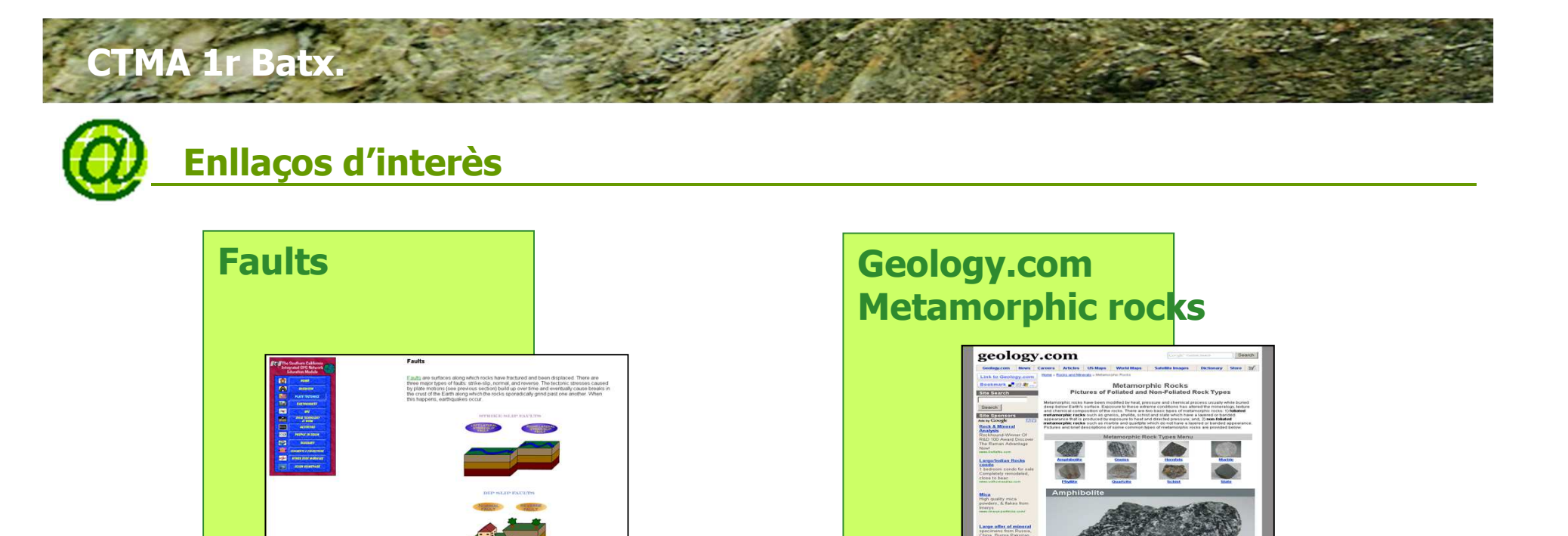

**PASSA AL WEB**

Web identificació de roques: http://ide-roc.uab.cat/

 $\bullet$ 

Web de microfotografies de roques: http://edafologia.ugr.es/rocas/index.htm

**PASSA AL WEB**

Web de fotos de biodiversitat: http://www.biodiversidadvirtual.org/geologia/

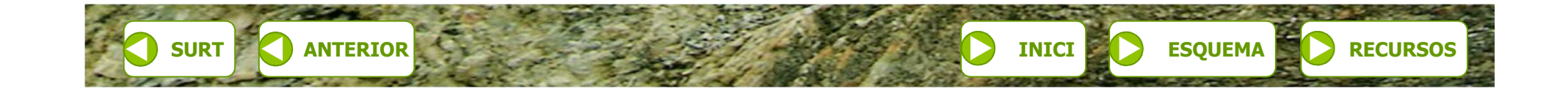